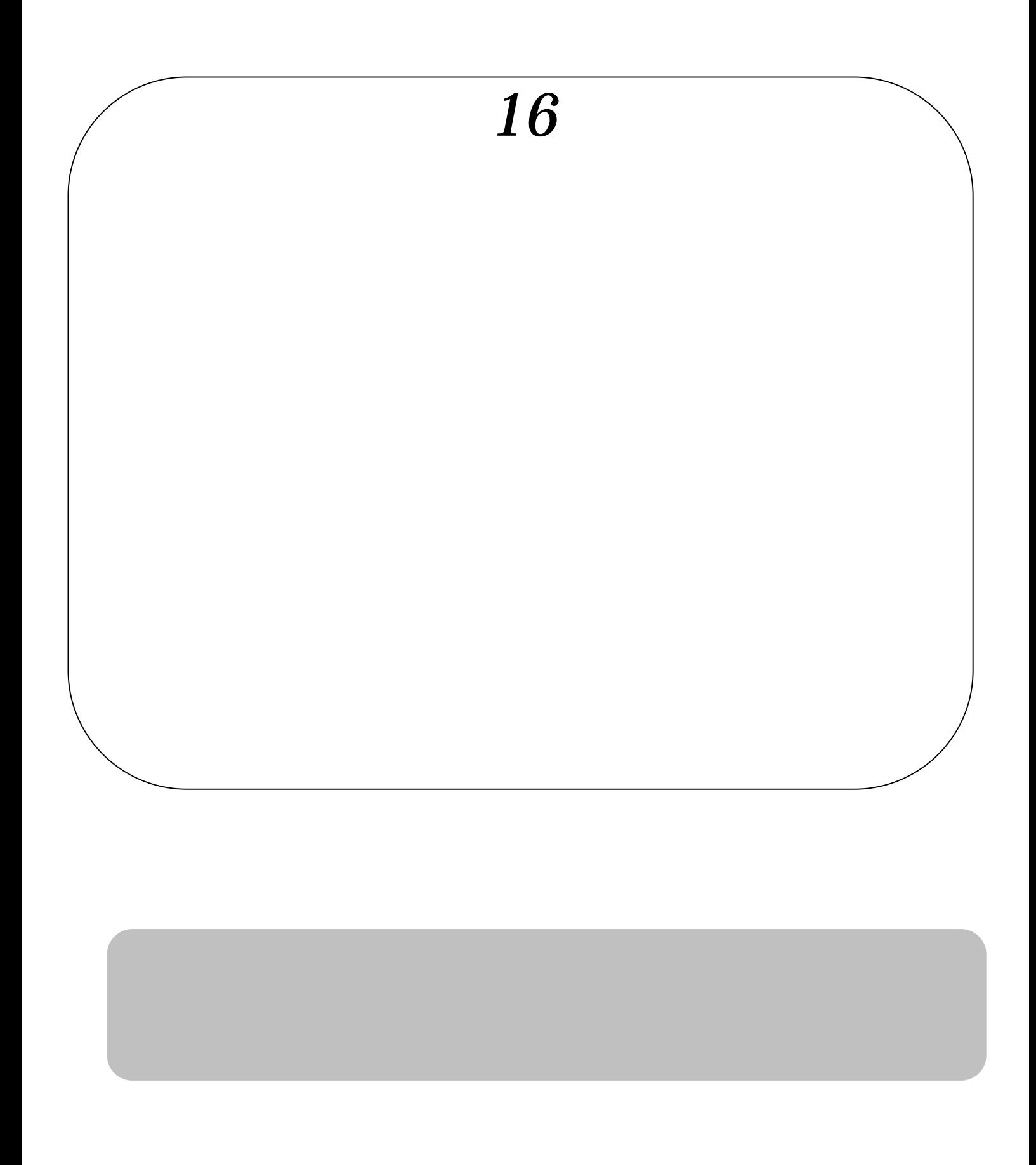

 $\blacksquare$  is the transformation of the transformation  $\blacksquare$  . Windows  $\blacksquare$ 

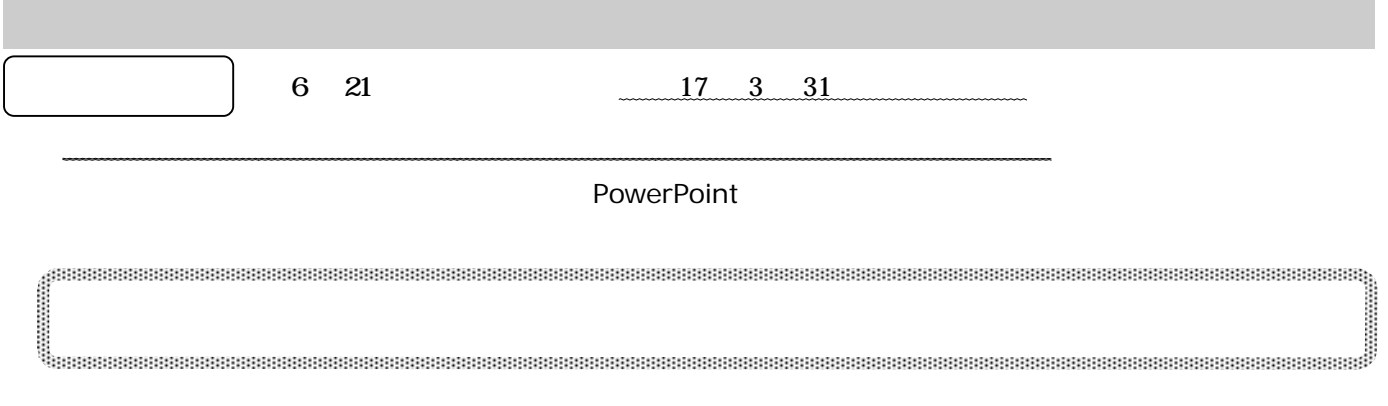

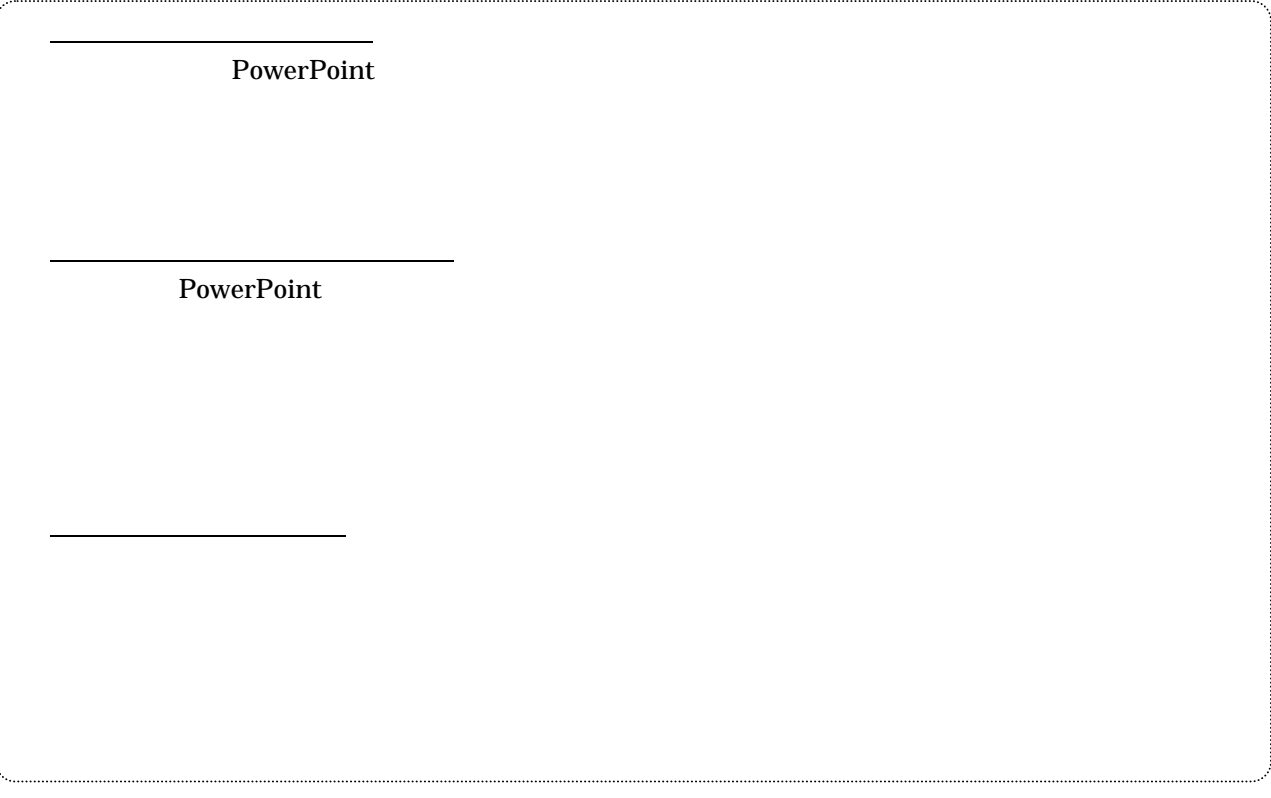

Microsoft PowerPoint 2003 PowerPoint 2002

Microsoft Windows PowerPoint Microsoft Corporation

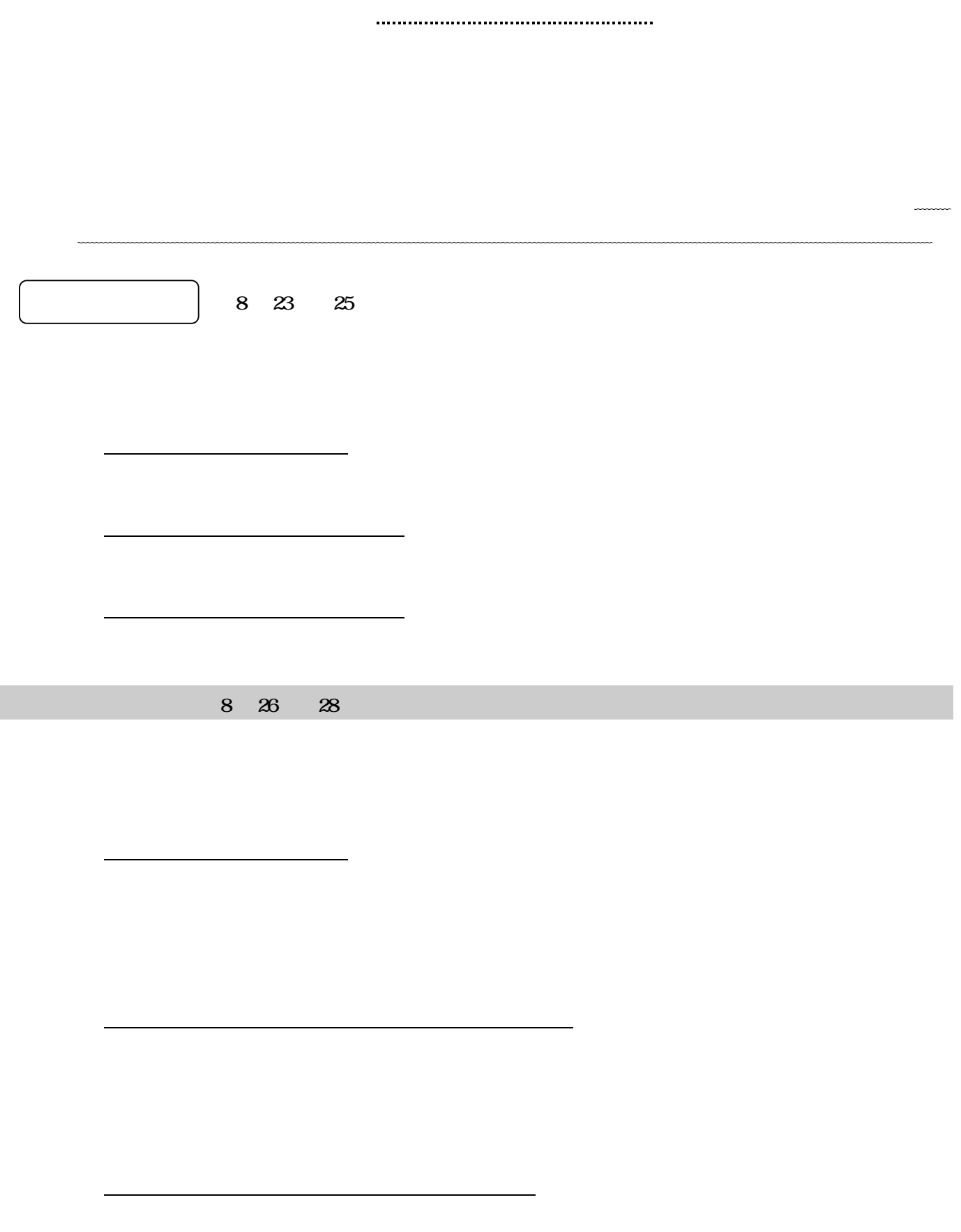

 $PC$ 

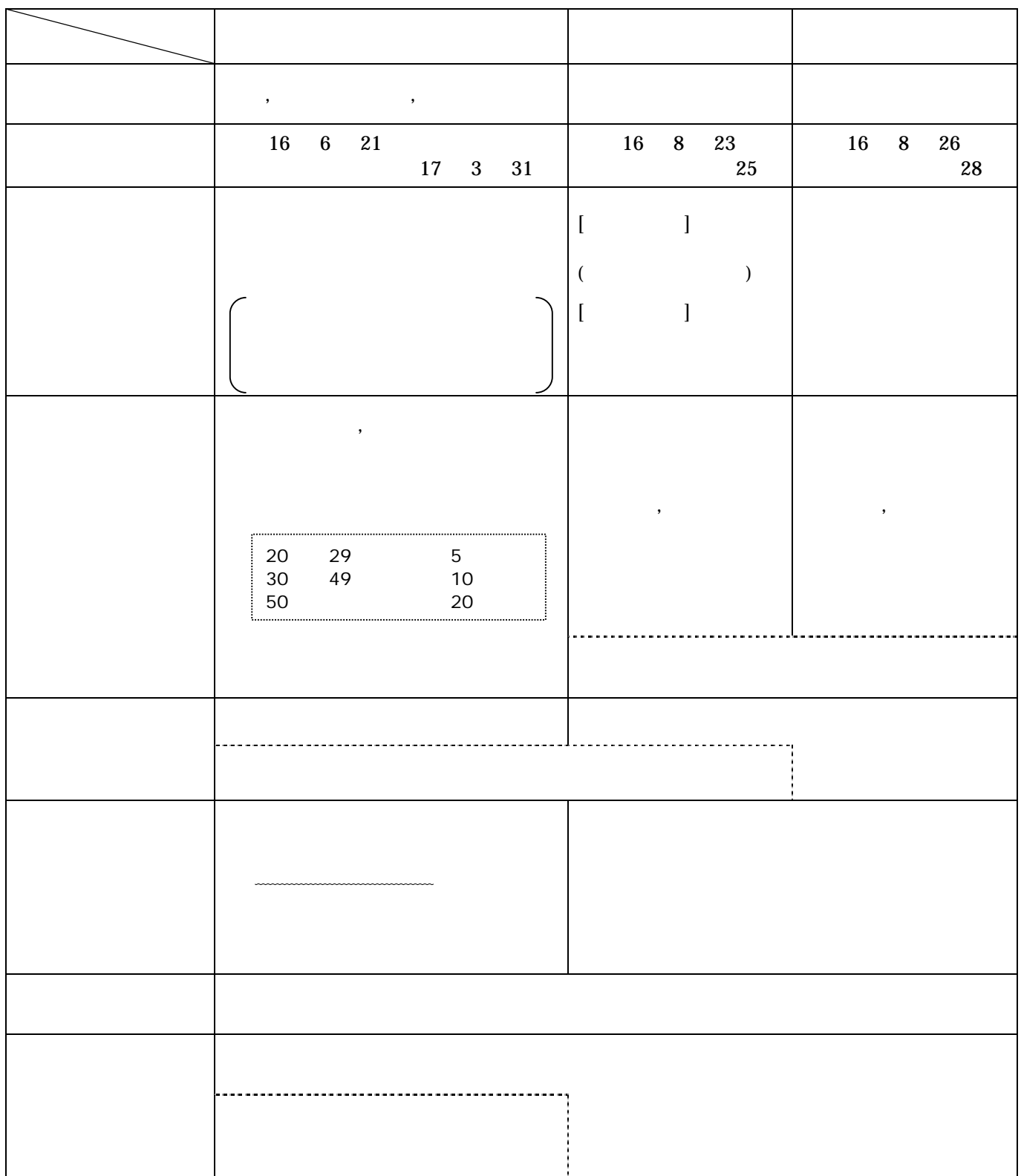

## http://www.juce.jp/tech2004

102-0073 4-1-14 No.1 TEL:03-3261-2798